Pauta Auxiliar 7 Rodrigo Cánovas

Problema $1$  $1.$ 

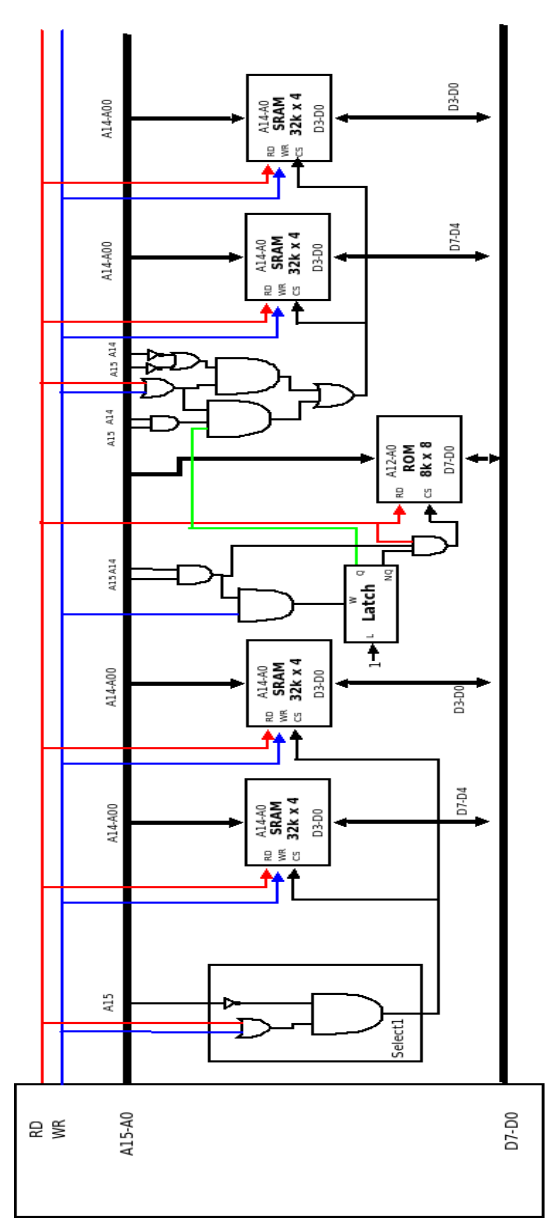

## 2. Problema 2

- i. No se puede por que hay que modificar el registro indicado en I18-I14, pero R-SEL solo permite modificar aquel que se indica en I23-I19.
- ii. Se instala un segundo multiplexor para que se pueda modificar el registro indicado en I18-I14. R-SEL quedaria como sigue:

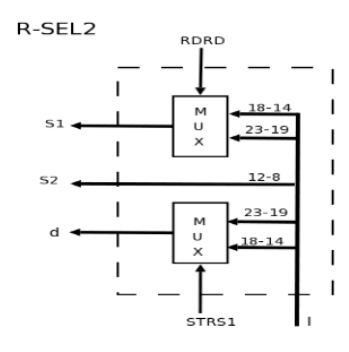

iii. Para indicar las transferencias entre registros se tomará como ejemplo :

LDW ++ [R5], 8 , R11

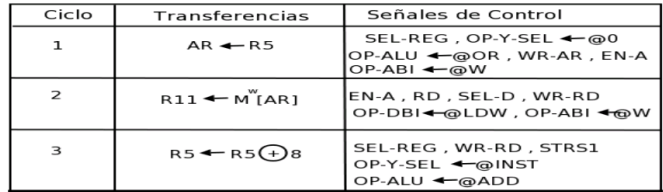